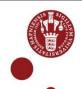

# How to prepare for an audit of your H2020 project. EARMA Annual Conference Bologna March 2019

Poul Petersen
Senior Executive Officer
University of Copenhagen
Research & Innovation
Nørregade 10
1165 Copenhagen K
+45 28 75 28 10
pope@adm.ku.dk

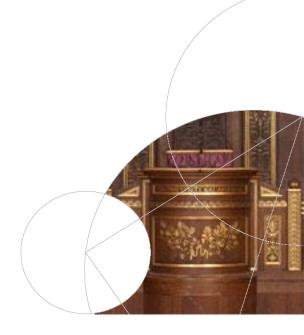

# **Agenda**

The different kinds of audits

What, by whom and when

How to get started

How to negotiate a fair price for your CFS

**Final comments** 

# Audit of a H2020 project can be performed at 3 different levels

1st level the good own auditor

2nd level the bad Commisson auditor

3rd level the ugly OLAF

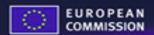

# HORIZ N 2020

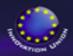

### Excellent Science (24.4 B €)

European Research Council (13.1 B€)

Future and Emerging Technologies ( 2.7 B €)

Marie Skłodowska-Curie Actions (6.1 B€)

Research Infrastructures ( 2.5 B €)

### Industrial Leadership (17 B €)

LEIT = Leadership in enabling and industrial technologies

- ICT
- · Nano, new materials
- Biotechnology
- Space

(13.5 B €)

Access to Risk Finance ( 2.9 B €)

Innovation in SMEs ( 0.6 B €)

### Societal Challenges (29.7 B €)

Health (7.5 B €)

Food (3.9 B €)

Energy (6 B €)

Transport (6.3 B €)

Climate (3 B €)

Inclusive Societies (1.3 B €)

Security (1.7 B €)

### Spreading Excellence (0.8 B €)

Science for Society (0.5 B €)

EIT (2.7 B €)

JRC (1.9 B €)

Euratom (1.6 B €)

## 1 Level audit

- Certificate on financial Statement (CFS)
- Initiated by the beneficiary, issued by your own external auditor.
- Read Annex 5 of the Grant Agreement
- Only due at the end of the project (but possible to make a CFS after each reporting period to discover errors and reduce risks)

# When do you need a CFS Differences from FP7 to H2020

| FP7                             | H2020                                   |
|---------------------------------|-----------------------------------------|
| Threshold for CFS:              | New threshold for CFS:                  |
| Each time more than 375.000 €   | 325.000 € in Total <u>Direct</u> Costs. |
| in Total Requested              | (=Total Requested Contribution          |
| Contribution                    | 406.250 €). Only due at payment of      |
|                                 | the balance (final payment). Make       |
|                                 | a "test" CFS, if possible               |
| Audit Certificate (CFS) are     | Audit Certificate (CFS) are claimed     |
| claimed as subcontracting       | as "Goods and services" with            |
| without overhead.               | overhead.                               |
| Exchange rate:                  | Exchange rate:                          |
| Normaly, first bank day after   | Average exchange rate for the           |
| the end of the Reporting Period | entire Reporting Period:                |
|                                 | www.ecb.europa.eu/stats/exchang         |
|                                 | e/eurofxref/html/index.en.html          |

# 2 Level audit

- Draft and Final Audit Report
- Initiated by the Commission by Letter of Announcement (LoA).
- Performed by the Commission's own auditors, or by external audit companies acting on behalf of the Commission.
- Both during and after the end of the project.
- Read and use the relevant templates and the Indicative Audit Programme.
- Tip- take it easy. Most likely you have only been selected for statistical reasons.

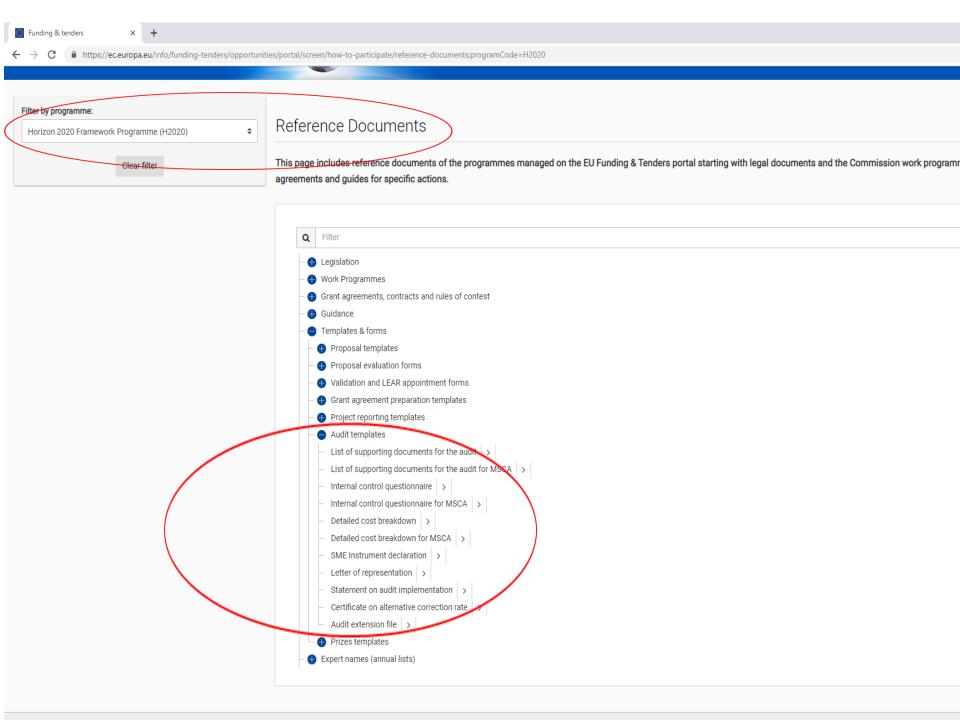

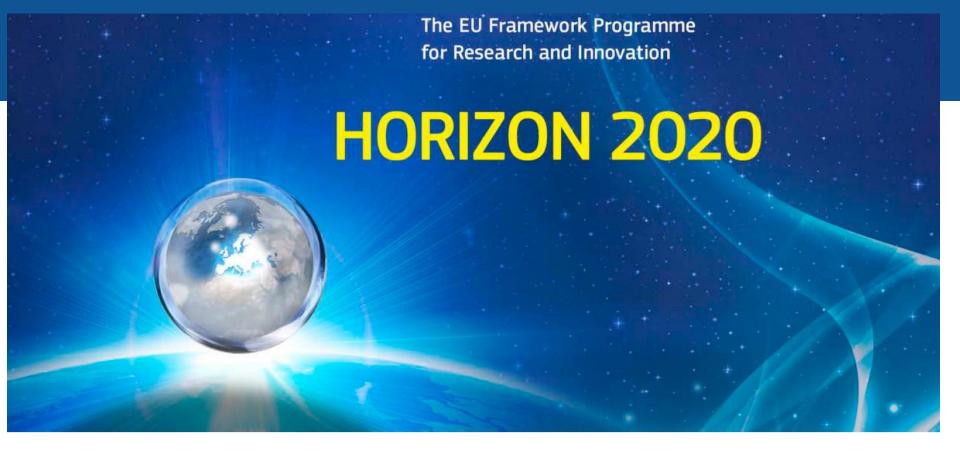

# **H2020 Programme**

Indicative Audit Programme

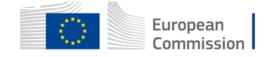

# 2 Level audit experience in H2020

- So far very variable quality of the auditors
- Before the audit. read the relevant "Internal Control Quistionnaire" and the "Indicative Audit Programme"
- After the audit: Read the "Draft Report"
- Auditors are humans and humans can make mistakes

# 3 Level audit

# OLAF EUROPEAN ANTI-FRAUD OFFICE

OFFICE EUROPÉEN DE LUTTE ANTIFRAUDE

- Initiated by the Commission on suspicion of fraud.
- No letter of announcement or other warnings
- Nothing to read beforehand. You should have done your homework earlier.
- Tip- stay calm and do exactly as they tell you

# You need a CFS for your H2020 project – how to get started

- 1. Find out who is LEAR or Audit Contact at your institution
- 2. Find out who is your "Institutional Auditor" and make an appointment
- 3. For further assistance. Find out who is your National Contact Point for Legal & Finance (L&F NCP) They have a good network

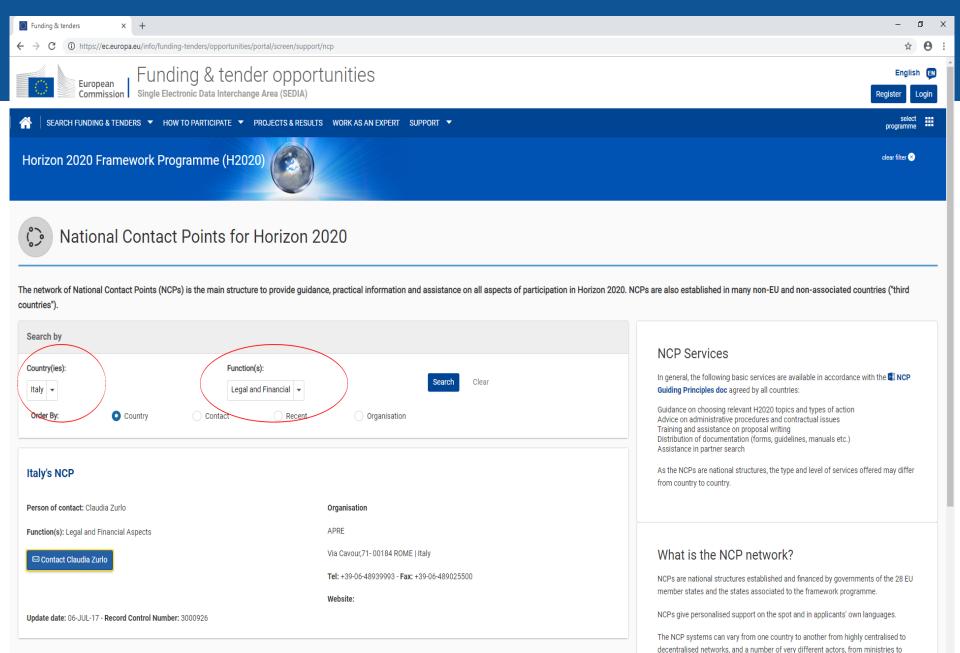

오 🗅 🔚 렪 📴 📲 🌖 🌖

universities, research centres and special agencies to private consulting companies.

# 9. Actual personnel costs: annual productive hours

European Commission

# 1720 hours NEW

# Individual annual productive hours

 Formula: annual workable hours + overtime absences

# Standard annual productive hours

 According to the beneficiary's usual accounting practices; Minimum threshold: annual productive hours ≥ 90 % of the standard workable hours

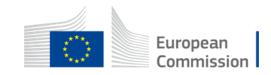

# 9. Actual personnel costs: calculation - II

# Use of the last closed financial year

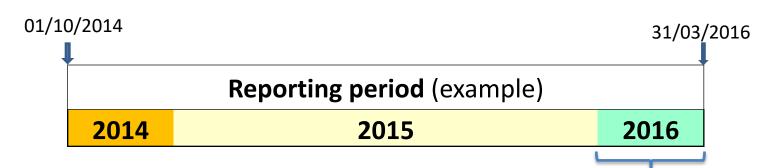

Hourly rates of 2015 will also be used for these months

### **ADVANTAGES FOR THE BENEFICIARIES**

- ⇒ NO ADJUSTMENTS TO BE DECLARED IN THE NEXT PERIOD
- ➡ LEGAL CERTAINTY: NO DOUBTS ABOUT WHAT PERIOD AND WHAT DATA MUST BE USED FOR THE CALCULATION
- ➡ REMOVES ERRORS DUE TO INCORRECT CALCULATIONS FOR FRACTIONS OF A YEAR

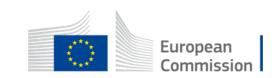

# Case 1A (general case): hourly rate calculation

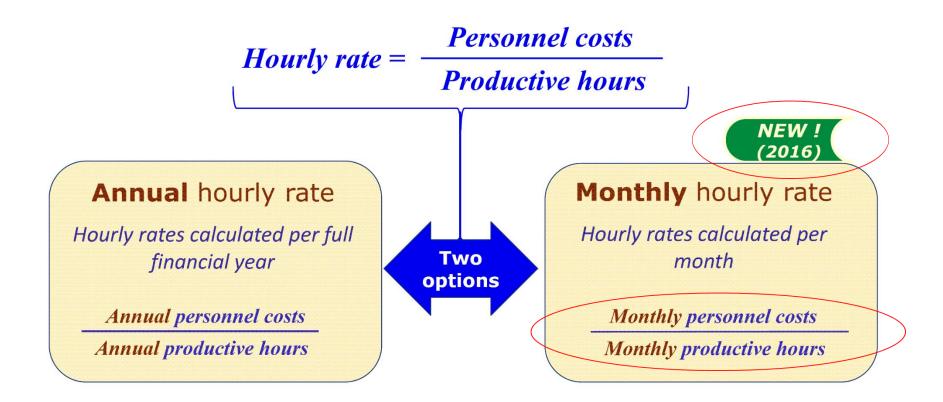

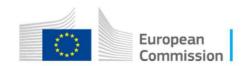

You are involved in a 1st level audit (Certificat on Financial Statement)

Start by reading the "Agreed-upon procedures" Annex 5 in the Model Grant Agreement (obs. new version Juli 2016)

Find out if your institution uses 1720, individual or standard annual productive hours.

Find out if your institution uses the "last closed financial year" or the "monthly hourly rate" model.

 If you use the "monthly hourly rate" model, it is very important that you download the latest version of the Model Grant Agreement. (2016)

 The option of "monthly hourly rate" is not mentioned in Grant Agreements signed before 2016.

# How to negotiate a fair price for your H2020 CFS

| Auditor's argument                  | Your reply                               |
|-------------------------------------|------------------------------------------|
| In FP7, a CFS only included 14      | Most Agreed-upon procedures do not       |
| Agreed-upon procedures to be        | include any work for the auditor if      |
| performed by the auditor.           | they are N.A. (Non Applicable)           |
| In H2020, the CFS includes 67       | Example: at UCPH, a H2020 CFS            |
| Agreed-upon procedures.             | included different 40 N.A.               |
| This means the auditor will have    | This means that only 27 out of 67        |
| approx. four times more work to do. | Agreed-upon procedures actually          |
|                                     | involved work for the auditor.           |
|                                     | Tip. Find out which Agreed-upon          |
|                                     | procedures are relevant for your         |
|                                     | institution. No institution will have to |
|                                     | perform all 67 Agreed-upon               |
|                                     | procedures.                              |
|                                     |                                          |

# How to negotiate a fair price for your H2020 CFS (2)

| Auditor's argument                      | Your reply                            |
|-----------------------------------------|---------------------------------------|
| In FP7, a CFS was needed every time     | In FP7, the auditor had to select     |
| a beneficiary had spent more than       | minimum 20 items, or 20% of the       |
| 375.000 € in requested contribution.    | total.                                |
| In H2020, a CFS is needed if the        | In H2020, the auditor only has to     |
| beneficiary has reported more than      | select 10 items, or 10% of the total. |
| 325.000 € in Direct Costs.              | For a H2020 project requesting e.g.   |
| However, in H2020 a CFS is only due     | 407.000 €, the auditor will actually  |
| at the end of the project – even if the | have less samples to check compared   |
| beneficiary has spent more than 1       | to the same requested contribution in |
| million €.                              | FP7.                                  |
| This means that compared to FP7,        |                                       |
| the auditor will have many more         |                                       |
| samples to check before issuing the     |                                       |
| CFS.                                    |                                       |

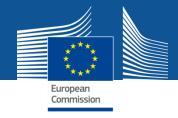

If you make a voluntarily midterm CFS, your auditor might ask for the legal mandate

**NEW** Annotated Model Grant Agreement, page ,187 (version 5.1, 6 December 2018)

- Beneficiaries/linked third parties may submit either one certificate per reporting period or a single CFS for the whole action.
- The certificate(s) may be submitted ONLY with the final financial report. Certificates submitted at any other moment will NOT be accepted (and costs incurred for them will be considered ineligible, because not necessary).
- Costs for partial certificates (i.e. one certificate per reporting period)
   will be accepted ONLY in the last reporting period and ONLY if:
- □ a CFS is mandatory (i.e. the threshold is reached at the end of the action) and
- □ the total costs of the partial certificates is similar to the cost that would have been incurred for a single certificate.

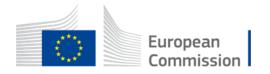

Can errors be avoided? (continued)

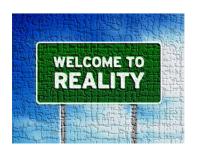

# Indicate nothing else but The Reality

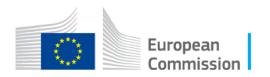

# Time sheets

# I work 100% on the action so I don't have to fill in TS, correct?

# **Correct, but pay attention:**

- Did I spend a significant part of my time building up a network with other entities or other laboratories of my company, for future actions?
- Did I spend time in writing proposals for the next calls?
- Did I give lectures for the University?
- Did I travel for other unforeseen activities?
- What do I have to indicate in the box of the self-declaration requesting an indication of the activities carried out, per work package?

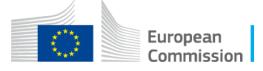

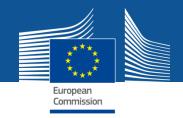

# To summarise

- Eligible Costs
- ✓ Therefore, costs must be:
  - actual, economic and necessary for the project incurred during the duration of the project (exception: costs of the final reports)
  - ⇒ recorded in the accounts (or third parties)
- ✓ and must exclude indirect taxes, duties, interests, costs reimbursed in respect of another Community project, and not give rise to profit

# **Final comments**

- Be prepared. Start early and do your homework
- Find and join a relevant national network, EARMA, ARMA, DARMA, NARMA, KOWI, etc.
- If possible. Make a voluntarily midterm CFS
- You will save yourself a lot of trouble and save your institution a lot of money

# Best of luck with your audit Thank you for your attention

| FP7                               | H2020                                          |
|-----------------------------------|------------------------------------------------|
| Audit of the project up to 5      | Audit of the project up to 2 years after       |
| years after the official end date | "Final Payment". However, OLAF up to           |
| of the project.                   | 5 years, so save all documents.                |
| Lab costs, gloves, reagents, etc. | Lab costs etc. can only be charged to          |
| could be charged to the project   | the project if they are                        |
| by "fair apportionement"          | "quantifiable and measureable".                |
|                                   | However, new rule for "self produced           |
|                                   | consumables", lab mice, etc.                   |
| Identifiable VAT <u>is not</u> an | Non-deductible VAT <u>is</u> an eligible cost. |
| eligible cost.                    | Special case for "Partially Deductible         |
|                                   | VAT". OBS.                                     |
|                                   | Time is money – also for universities          |

| FP7                                 | H2020                                    |
|-------------------------------------|------------------------------------------|
| No demand for yearly calculation of | Productive Hours have to be calculated   |
| Productive Hours.                   | annualy. Moreover, Productive Hours      |
|                                     | have to be minimum 90% of Workable       |
|                                     | Hours.                                   |
| Timesheets requered for al time     | Timesheets not mandatory if the person   |
| paid by the project.                | works exclusivly for the project.        |
| (- Marie Curie fellow)              | (Declaration instead). For persons not   |
|                                     | working exclusivly on the project –      |
|                                     | Timesheets are mandatory.                |
| Pre-finansing normaly up to 160% of | No rules for Pre-finansing.              |
| expected expenditure during the     | Hopefully, 100% expected expenditure     |
| first Reporting Period              | during the first Reporting Period, but   |
|                                     | might vary from call to call             |
| "List of Definitions" are part of   | "List of Definitions" have been moved to |
| Grant Agreement, Annex II, General  | "Rules for Participation"                |
| Conditions.                         | (Do you know where to find them?)        |

| FP7                        | H2020                            |
|----------------------------|----------------------------------|
| Marie Curie Overhead = 10% | Marie Sklodowska Curie (MSC)     |
|                            | No overhead in %, but instead a  |
|                            | fixed Unit Cost per fellow month |
| Marie Curie Management =   | In Marie Sklodowska Curie ITN    |
| recorded "Actual Costs"    | Management and Overhead are      |
|                            | merged into a Unit Cost =        |
| Often difficult to define  | 1200€/fellow month.              |
| "Management" activity      | This implies that overhead will  |
|                            | vary from project to project.    |
|                            | It's a good idea to handle this  |
|                            | issue already at the proposal    |
|                            | stage.                           |
|                            |                                  |

| FP7                            | H2020                                       |
|--------------------------------|---------------------------------------------|
| All financial costs are        | No Form C.                                  |
| reported in Form C.            | Instead all financial costs are reported in |
|                                | "Financial Statement".                      |
| Form C include details on the  | Financial Statement does not include        |
| reported costs; persons        | details on the reported costs.              |
| working on the project, travel | Only total Personnel costs and total Other  |
| cost, consumables etc.         | costs.                                      |
|                                | However, all details have to be available   |
|                                | in case of an audit.                        |
|                                | Conclusion. Make sure all details are       |
|                                | recorded and saved in a secure file.        |

| FP7                          | H2020                                                                              |
|------------------------------|------------------------------------------------------------------------------------|
| Costs related to parental    | As standard, no longer posible to claim                                            |
| leave could, under certain   | parental leave as costs to a specific                                              |
| circumstances, be claimed as | project. Only option is to include Parental                                        |
| direct cost to the project.  | leave as "absence" when calculation                                                |
|                              | Annual Productive Hours.                                                           |
|                              | However, when using "monthly hourly                                                |
|                              | rate" parental leave cannot be deducted                                            |
|                              | as absence. Instead, extra parental leave                                          |
|                              | costs might be claimed in proportion to                                            |
|                              | the time the person worked on the                                                  |
|                              | project in that financial year (obs.                                               |
|                              | complicated calculation)                                                           |
| Additional remuneration not  | Additional remuneration might be eligible under certain conditions (check decision |
| elegible                     | tree in AMGA)                                                                      |